# <span id="page-0-0"></span>Geometric statistical methods with tumour images

Karthik Bharath

School of Mathematical Sciences University of Nottingham

K ロ ▶ K 레 ▶ K 레 ▶ K 레 ≯ K 게 회 게 이 및 사 이 의 O

# Acknowledgements

Joint work with:

- $\triangleright$  Sebastian Kurtek (Ohio State University);
- $\triangleright$  Dipak. K. Dey (University of Connecticut);
- $\triangleright$  Veera Baladandayuthapani (University of Michigan);
- Arvind Rao (University of Michigan).

Research partially supported by:

- ▶ National Science Foundation (NSF DMS 1613054);
- ▶ National Institutes of Health (NIH R01-CA214955);

**KORKA REPARATION ADD** 

▶ Bloomberg Data Science Grant.

# Whole-tumour data objects from MR images

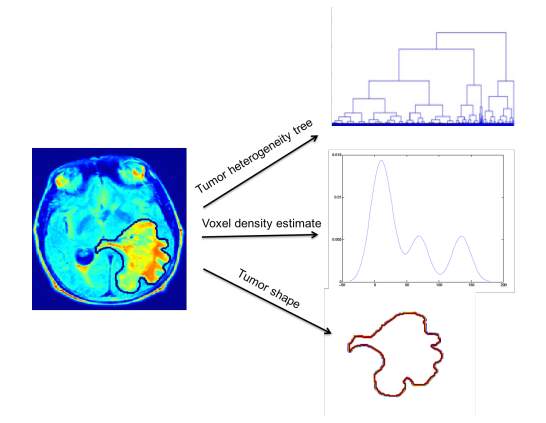

Data objects reside in non-Euclidean spaces with non-trivial geometries:

- $\blacktriangleright$  Trees live on stratified spaces;
- $\triangleright$  Densities and tumour shapes (as curve) live on infinite-dimensional manifolds.

**KORK EX KEY KEY YOUR** 

# In this talk.  $\overline{\phantom{a}}$

- I will provide an overview of the work based on the three representations, with little technical details.
- I will use a standard imaging dataset to explain ideas, and on which the methodologies were implemented.
- $\triangleright$  Focus will be on analysis of two sets of MR images pertaining to two patient groups:
	- $\blacktriangleright$  Formal hypothesis test with trees;
	- $\triangleright$  Geometry-based clustering and PCA with densities and shapes.

**A DIA K PIA A BIA A BIA A Q A CA** 

The TCGA Dataset for Glioblastoma Multiforme (GBM)

 $\triangleright$  GBM is a morphologically heterogenous form of malignant brain cancer.

K ロ ▶ K 레 ▶ K 레 ▶ K 레 ≯ K 게 회 게 이 및 사 이 의 O

 $\triangleright$  Median survival time is about 12 months.

# The TCGA Dataset for Glioblastoma Multiforme (GBM)

- $\triangleright$  GBM is a morphologically heterogenous form of malignant brain cancer.
- $\triangleright$  Median survival time is about 12 months.
- $\triangleright$  Images of 82 patients with histologically confirmed GBM and molecular data from The Cancer Genome Atlas (TCGA) database (https://www.cancerimagingarchive.net/).
- $\triangleright$  T1-post and T2-FLAIR images were registered spatially.
- $\triangleright$  The tumor region (slice with max surface area) was segmented with in-plane resolution of  $1mm \times 1mm$ .

**A O A Y A P A P A P A SHOP** 

#### TREES FROM TUMOUR IMAGES

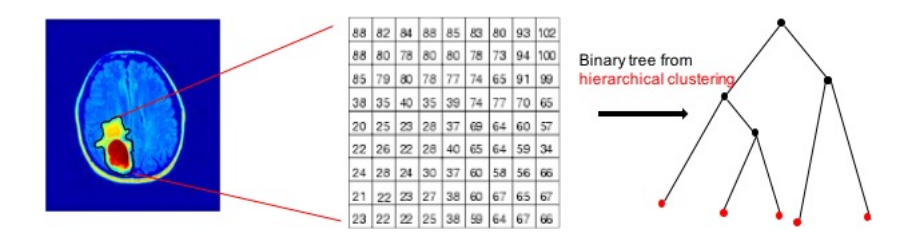

K. Bharath, D. Dey et al. Statistical Tests for Large Tree-structured Data. Journal of the America Statistical Association.(2017), 112, 1733-1743.

K ロ ▶ K 레 ▶ K 레 ▶ K 레 ≯ K 게 회 게 이 및 사 이 의 O

## Binary trees from images

Intra-tumor heterogeneity as 'clustering tendency' of pixels.

**EXECUTE:** Representation of groups of groups of groups of...... pixels: recursive partitioning of the set of pixels.

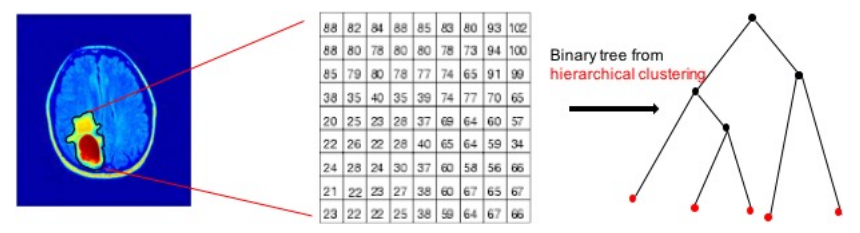

 $\mathbf{A} \equiv \mathbf{A} + \mathbf{A} + \math$ 

 $2990$ 

Leaves: Pixels Internal nodes: clusters of pixels Edge lengths: distance between clusters of pixels

# Dataset: High variation in branch lengths

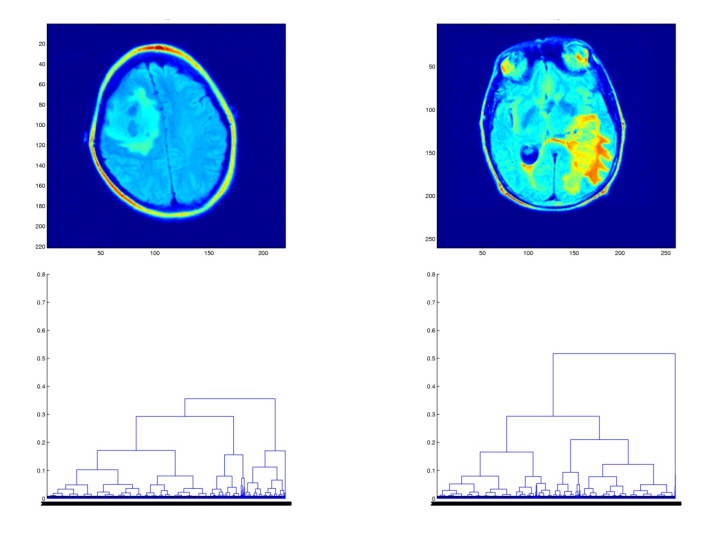

Long surviving ( $\approx$  60 months) Short surviving ( $\approx$  5 months)

 $\mathcal{A} \otimes \mathcal{A} \rightarrow \mathcal{A} \otimes \mathcal{A} \rightarrow \mathcal{A} \otimes \mathcal{A} \rightarrow \mathcal{A} \otimes \mathcal{A} \rightarrow \mathcal{A} \otimes \mathcal{A} \rightarrow \mathcal{A} \otimes \mathcal{A} \rightarrow \mathcal{A} \otimes \mathcal{A} \rightarrow \mathcal{A} \otimes \mathcal{A} \rightarrow \mathcal{A} \otimes \mathcal{A} \rightarrow \mathcal{A} \otimes \mathcal{A} \rightarrow \mathcal{A} \otimes \mathcal{A} \rightarrow \mathcal{A} \otimes \mathcal{A} \rightarrow \mathcal{A} \otimes \mathcal{A} \$ 

# Issues with statistical models

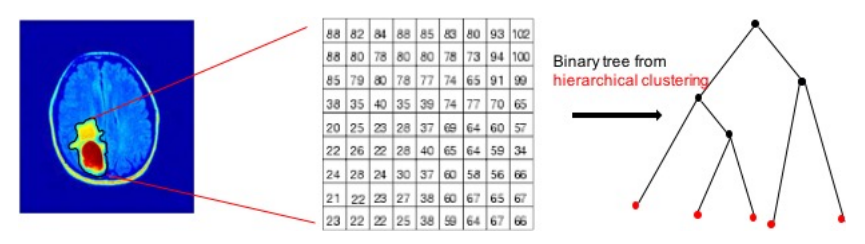

- $\triangleright$  Inference should not depend too much on choice of metrics and representations.
- $\triangleright$  Distributions should be unaffected by labelling scheme (Exchangeability).
- $\blacktriangleright$  Hierarchical information between vertices should be preserved.

**KORK EX KEY KEY YOUR** 

 $\triangleright$  Should be easy to simulate rich classes of binary trees.

**In** Consider a non-homogeneous Poisson process with rate  $\lambda(t) = t$ .

In Let  $t_1, t_2, \ldots$ , be inter-event times.

- **In** Consider a non-homogeneous Poisson process with rate  $\lambda(t) = t$ .
- In Let  $t_1, t_2, \ldots$ , be inter-event times.

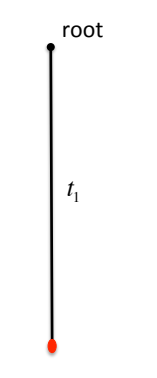

- **In** Consider a non-homogeneous Poisson process with rate  $\lambda(t) = t$ .
- In Let  $t_1, t_2, \ldots$ , be inter-event times.

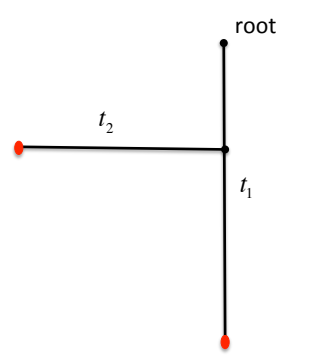

- **In** Consider a non-homogeneous Poisson process with rate  $\lambda(t) = t$ .
- In Let  $t_1, t_2, \ldots$ , be inter-event times.

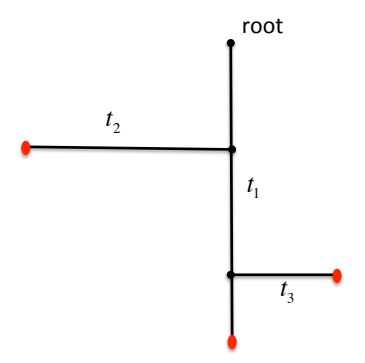

- **In** Consider a non-homogeneous Poisson process with rate  $\lambda(t) = t$ .
- In Let  $t_1, t_2, \ldots$ , be inter-event times.

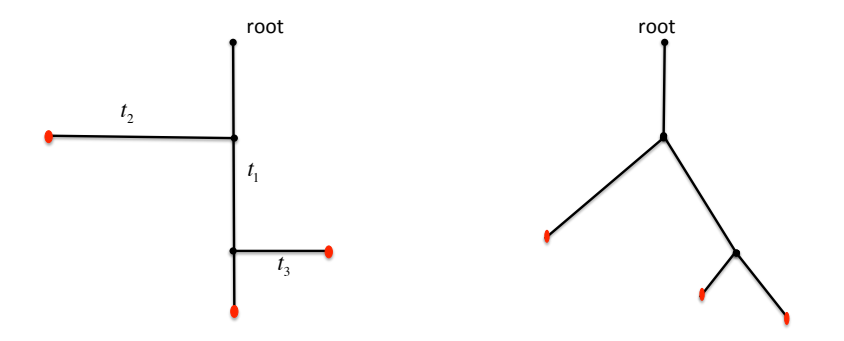

 $t_1 + t_2 + t_3 =$  total path length of binary tree

With *n* inter-event times, a binary tree  $\tau(n)$  with *n* leaves or terminal nodes, 2n vertices and  $2n - 1$  edges is constructed.

#### **Proposition**

From the properties of the Poisson process with rate t,  $\tau(n)$  can be given the density

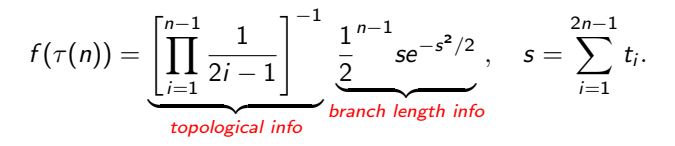

**KORK EX KEY KEY YOUR** 

 $\blacktriangleright$   $f(\cdot)$  is exchangeable with respect to the branch lengths.

With *n* inter-event times, a binary tree  $\tau(n)$  with *n* leaves or terminal nodes, 2n vertices and  $2n - 1$  edges is constructed.

#### **Proposition**

From the properties of the Poisson process with rate t,  $\tau(n)$  can be given the density

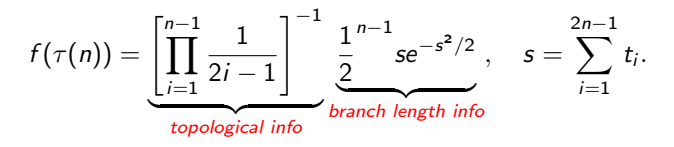

- $\blacktriangleright$   $f(\cdot)$  is exchangeable with respect to the branch lengths.
- **F** Removal of a leaf from  $\tau(n)$  results in a tree a with density  $f(\tau (n-1)).$

**KORK EX KEY KEY YOUR** 

With *n* inter-event times, a binary tree  $\tau(n)$  with *n* leaves or terminal nodes, 2n vertices and  $2n - 1$  edges is constructed.

#### Proposition

From the properties of the Poisson process with rate t,  $\tau(n)$  can be given the density

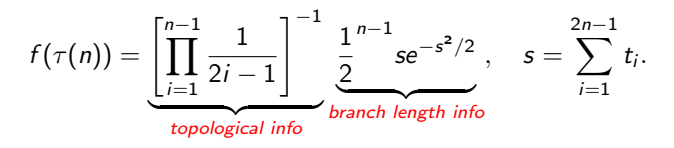

- $\blacktriangleright$   $f(\cdot)$  is exchangeable with respect to the branch lengths.
- **F** Removal of a leaf from  $\tau(n)$  results in a tree a with density  $f(\tau(n-1)).$
- $\triangleright$  s = Sum of branch lengths characterizes f, and captures overall distance between pixel clusters (and is Gamma distributed).

# Aldous'<sup>1</sup> Continuum Random Tree (CRT)

As  $n \to \infty$ ,

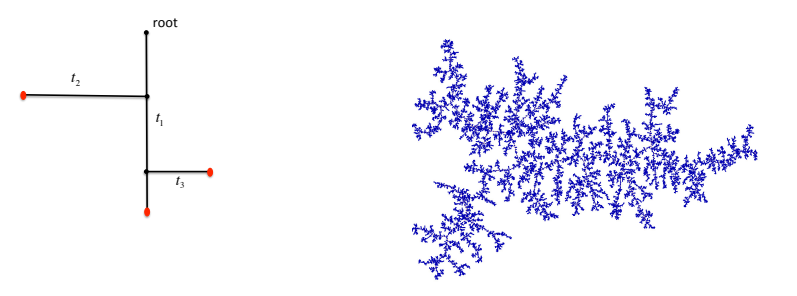

(http://www.normalesup.org/ kortchem/english.html)

- $\triangleright$  CRT is invariant (to offspring distribution) limit of trees from (conditioned) Galton–Watson branching process.
- ▶ Binary trees from Poisson model 'finite-dimensional subtrees' of CRT. This allows generalisations to non-binary trees.

 $\mathbf{^{1}}$ D. Aldous. The Continuum Random Tree III. (1993). 21, 248-289 (@D) (@D) (②D) (②D)  $\mathbb{R} \rightarrow \mathbb{R}$ 

Invariant GoF test for binary trees: two-sample

Suppose  $\tau(n) = (\tau(n_1), \ldots, \tau(n_p))$  and  $\eta(m) = (\eta(m_1), \ldots, \eta(m_q))$  are independent samples of binary trees from  $\pi_{\tau}$  and  $\pi_{n}$  respectively.

#### Theorem

Let  $r_i$  denote the sum of the branch lengths of  $\eta(m_i)$ , and without loss of generality assume that  $\sum_{i=1}^p s_i > \sum_{j=1}^q r_j$ . Then, the critical function

$$
\psi(\mathbf{n}, \mathbf{m}, \alpha) = \begin{cases} 1 & \text{if } \frac{\sum_{i=1}^{p} s_i}{\sum_{j=1}^{q} r_j} > \left(\frac{\sum_{i=1}^{p} n_i}{\sum_{j=1}^{q} m_j}\right) F_{1-\alpha, 2 \sum_{i=1}^{p} n_i, 2 \sum_{j=1}^{q} m_j}; \\ 0 & \text{otherwise}, \end{cases}
$$

where  $F_{\alpha,a,b}$  is the  $\alpha$ th percentile of an F distribution with a and b degrees of freedom, for testing  $H_0$ :  $\pi_{\tau} = \pi_{\eta} = f$ , is such that  $E_{H_0}\psi(\mathbf{n},\mathbf{m},\alpha) = \alpha$ . The test is invariant to the permutation of the leaves.

Two-sample test to detect heterogeneity

 $\triangleright$  From binary trees obtained from hierarchical clustering, we chose binary subtrees by randomly selecting a subset of leaves and constructing their Least Common Ancestor trees (see paper for details).

Two-sample test to detect heterogeneity

- $\triangleright$  From binary trees obtained from hierarchical clustering, we chose binary subtrees by randomly selecting a subset of leaves and constructing their Least Common Ancestor trees (see paper for details).
- $\triangleright$  Using the survival times, we created two groups of patients: those with survival times  $\leq 12$  months and those  $>12$  months.
- $\triangleright$  Differences in groups was detected by LCA-based test at 1% significance level.
- $\triangleright$  Naive Bayes classifier with the likelihood from LCA trees, provided 69% classification accuracy.

**A DIA K PIA A BIA A BIA A Q A CA** 

#### PROBABILITY DENSITIES FROM TUMOUR IMAGES

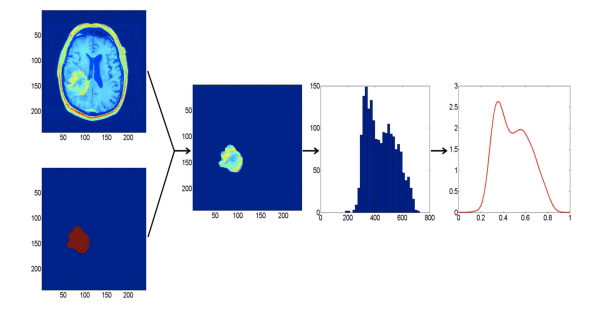

\*S. Kurtek and K. Bharath. Bayesian Sensitivity Analysis with Fisher–Rao metric. Biometrika. (2015), 102, 616.

\*K. Bharath et al. DEMARCATE: Density-based Magnetic Resonance Image Clustering for Assessing Tumor Heterogeneity in Cancer. NeuroImage. (2016). 12, 132-143.

\*A. Saha, K. Bharath and S. Kurtek. A Geometric Variational Approach to Bayesian Inference. Minor Revision with Journal of the America Statistical Association.

**KORK EX KEY KEY YOUR** 

# Voxel density representation

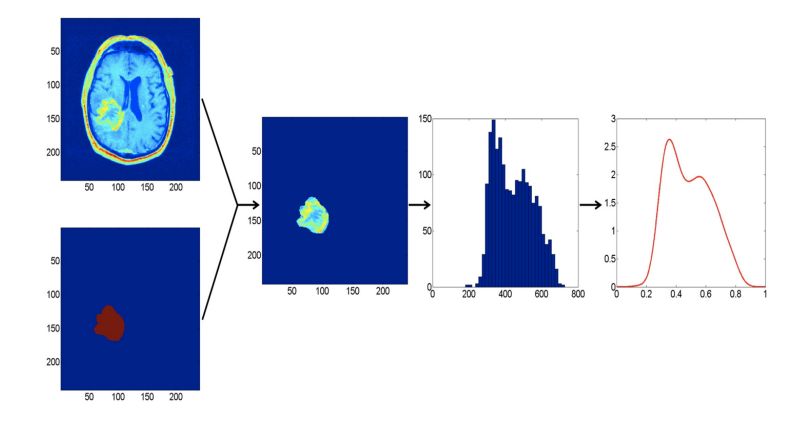

K ロ ▶ K @ ▶ K 할 ▶ K 할 ▶ ① 할 → ① 익 안

- $\blacktriangleright$  Captures intra-tumour heterogeneity.
- $\triangleright$  Commonly used with numerical summaries.

- $\blacktriangleright$  Parametric families of densities is not appropriate.
- $\blacktriangleright$  However, the nonparametric family  $\mathcal{P}=\Big\{f:\mathbb{R}\to\mathbb{R}^+\cup\{0\}:\int_\mathbb{R} f(x)dx=1\Big\},$  is a (non-linear) Banach manifold.

KID KA KERKER E VOOR

- $\blacktriangleright$  Parametric families of densities is not appropriate.
- $\blacktriangleright$  However, the nonparametric family  $\mathcal{P}=\Big\{f:\mathbb{R}\to\mathbb{R}^+\cup\{0\}:\int_\mathbb{R} f(x)dx=1\Big\},$  is a (non-linear) Banach manifold.
- $\blacktriangleright$  The nonparametric Fisher-Rao metric is:

$$
\langle \langle \delta f_1, \delta f_2 \rangle \rangle_f = \int_{\mathbb{R}} \delta f_1(x) \delta f_2(x) \frac{1}{f(x)} dx.
$$

**A DIA K PIA A BIA A BIA A Q A CA** 

- $\blacktriangleright$  Parametric families of densities is not appropriate.
- $\blacktriangleright$  However, the nonparametric family  $\mathcal{P}=\Big\{f:\mathbb{R}\to\mathbb{R}^+\cup\{0\}:\int_\mathbb{R} f(x)dx=1\Big\},$  is a (non-linear) Banach manifold.
- $\blacktriangleright$  The nonparametric Fisher-Rao metric is:

$$
\langle \langle \delta f_1, \delta f_2 \rangle \rangle_f = \int_{\mathbb{R}} \delta f_1(x) \delta f_2(x) \frac{1}{f(x)} dx.
$$

- $\blacktriangleright$  The metric is invariant to one-to-one transformations, but distance is difficult to compute.
- Inder the mapping  $f \mapsto +$ √  $f$ , we move to the positive orthant of the unit  $\mathbb{L}^2$  sphere , and Fisher–Rao metric transforms to the usual  $\mathbb{L}^2$  metric.

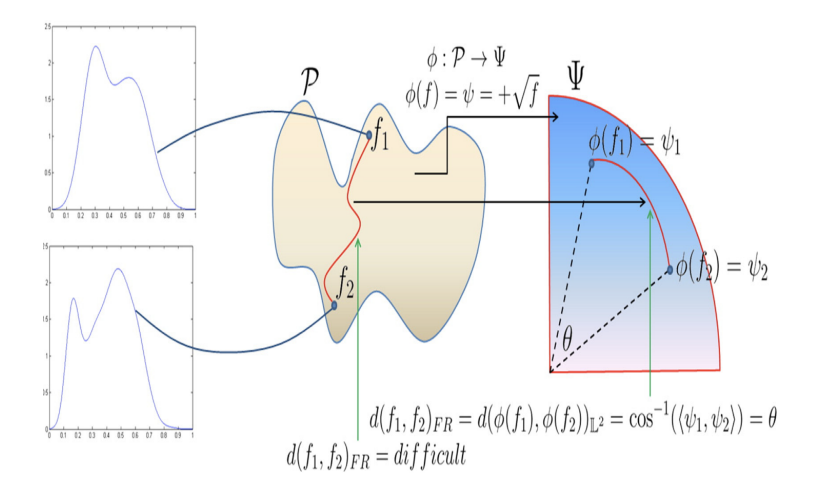

イロト イ部 トイモト イモト  $\mathbb{B}$  $2990$ 

## Distance-based clustering of images with PDFs

Equipped with a computable distance  $d_{FR}$  on  $P$ , the (sample) Frechét mean  $\hat{f}_{mean}$  can be defined as

$$
\text{argmin}_{\mu \in \mathcal{P}} \sum_{i=1}^n d_{FR}^2(f_i, \mu).
$$

## Distance-based clustering of images with PDFs

Equipped with a computable distance  $d_{FR}$  on  $P$ , the (sample) Frechét mean  $\hat{f}_{mean}$  can be defined as

$$
\operatorname{argmin}_{\mu \in \mathcal{P}} \sum_{i=1}^n d_{FR}^2(f_i, \mu).
$$

 $\triangleright$  k-means clustering with  $k = 2$  can be carried out.

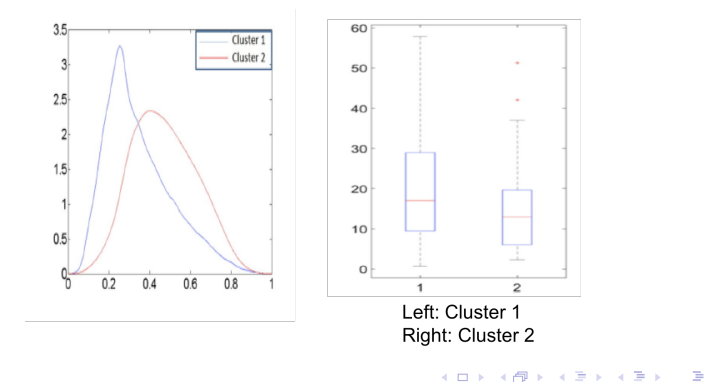

# Distance-based clustering of images with PDFs

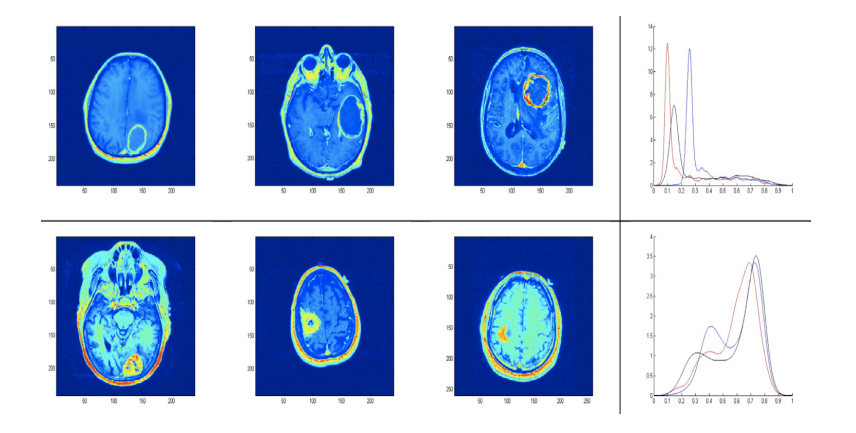

Top: 3 images from Cluster 1; Bottom: 3 images from Cluster 2.

 $4$  ロ )  $4$  何 )  $4$  ヨ )  $4$  (ヨ )

÷,

# Visualising clustering results through PCA

At the tangent space of  $\hat{f}_{mean}$ , the sample covariance operator can be estimated, enabling PCA.

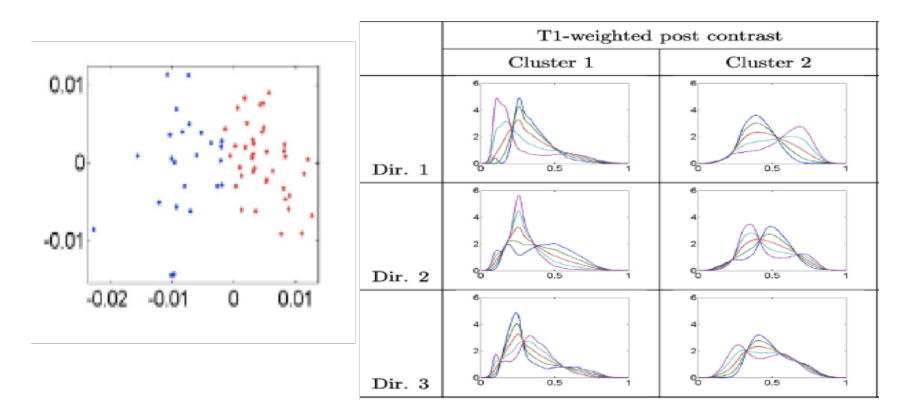

**KORK EX KEY KEY YOUR** 

Details and further results in the papers.

### Shapes from tumour images

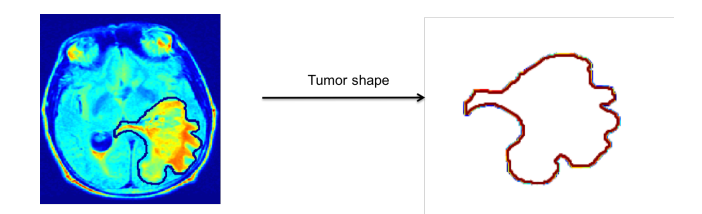

\*K. Bharath et al. Radiologic Image-based Statistical Shape Analysis of Brain Tumors. Journal of the Royal Statistical Society–Series C. (2018+).

\*K. Bharath and S. Kurtek. Distribution and Sampling of Warps Maps for Curve Alignment. Minor Revision with Journal of the America Statistical Association.

K □ ▶ K @ ▶ K 할 > K 할 > 1 할 > 1 9 Q Q

# Representation of tumour shapes

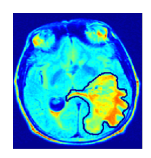

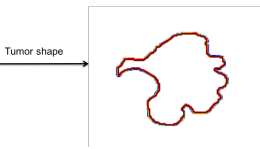

 $2990$ 

メロト メ都 トメ 君 トメ 君 トッ 君 い

# Representation of tumour shapes

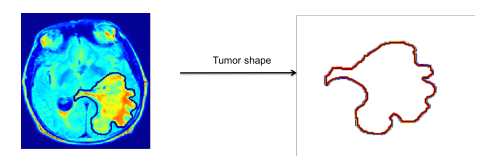

- Absolutely continuous parameterised closed curve:  $C: \mathbb{S}^1 \to \mathbb{R}^2$ .
- $\triangleright$  The notion of a shape of such a curve requires invariances to transformations that represent nuisance information, such as translations, rotations and reparameterisations of C.

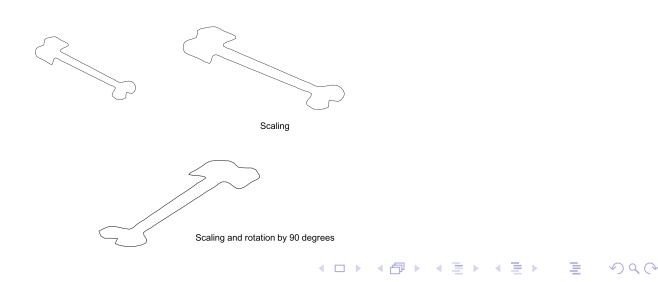

### <span id="page-35-0"></span>Representation of tumour shapes

- $\blacktriangleright \Gamma := \{ \gamma : S \to S \text{ is an orientation-preserving diffeomorphism} \}$
- $\triangleright$  SO(2) is the rotation group in  $\mathbb{R}^3$

The shape of a parameterized curve  $C$  is defined to be the equivalence class

$$
[C]:=\Big\{\sigma \, OC(\gamma(t))+a, \gamma \in \Gamma, O \in SO(2), a \in \mathbb{R}^2, \sigma > 0\Big\}.
$$

The set of shapes is the quotient space under the actions of relevant transformation groups, and is an infinite-dimensional non-linear manifold.

**A DIA K PIA A BIA A BIA A Q A CA** 

### <span id="page-36-0"></span>Riemannian geometric framework

The Square-Root Transform  $(SRT)^2$ : Consider the bijective (mod translations) transform

$$
C\mapsto Q_C:=\frac{C'}{\|C'\|}.
$$

 $\blacktriangleright$  Removes scale and translation variation;

 $^2$ A[. S](#page-37-0)rivastava a[n](#page-36-0)d E Klassen. *Functional and Shape Data Analysis*. ([2016](#page-35-0)). S[pri](#page-35-0)n[ge](#page-37-0)[r,](#page-38-0) [NY.](#page-0-0) In the setting  $\cdot$  $2990$ 

### <span id="page-37-0"></span>Riemannian geometric framework

The Square-Root Transform  $(SRT)^2$ : Consider the bijective (mod translations) transform

$$
C\mapsto Q_C:=\frac{C'}{\|C'\|}.
$$

- $\blacktriangleright$  Removes scale and translation variation;
- $\blacktriangleright$  Allows the definition of a valid, computable Riemannian distance between tumours which is invariant to rotations, translations, scalings and reparameterisations:

$$
d(C_1, C_2) := \inf_{(\gamma, O) \in \Gamma \times SO(2)} ||Q_{C_1} - OQ_{C_2}(\gamma)\sqrt{\gamma'}||.
$$

<sup>2</sup> A[. S](#page-38-0)rivastava a[n](#page-36-0)d E Klassen. *Functional and Shape Data Analysis*. ([2016](#page-36-0)). S[pri](#page-35-0)n[ge](#page-37-0)[r,](#page-38-0) [NY.](#page-0-0) And  $\geq$  A  $\geq$ 一番  $2Q$ 

# <span id="page-38-0"></span>Visualising shape deformations

Matching tumour shape on Left with the one on the Right. Middle: is shape 2 after reparameterisation.

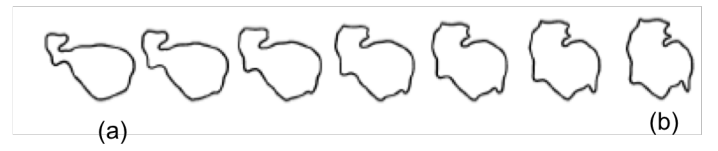

Geodesic path between tumour shape (a) and tumour shape (b).

 $(1 - 4)$ 

÷,

# PCA on tumour shape space

- $\triangleright$  The distance allows us to compute sample Frechét mean and perform PCA on the set of tumour shapes.
- $\triangleright$  Following the deformation vector field along the geodesic in the direction of decreased survival gives:

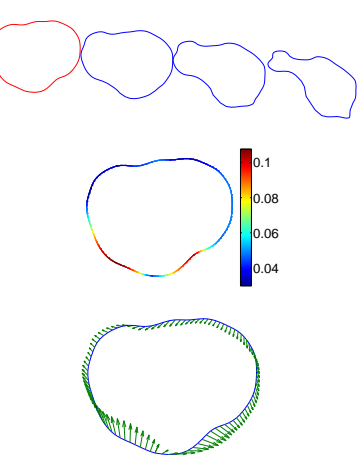

# Cox survival model with tumor shape predictors (PC regression)

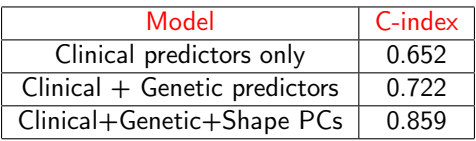

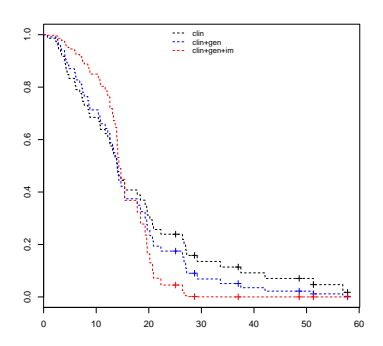

- Clinical
- $-$  Clinical + Genetic
- $\frac{1}{2}$  Clinical + Genetic + Shape

K ロ K K 御 K K 君 K K 君 K

÷,

### <span id="page-41-0"></span>Sundries

All papers are available on arXiv.

Email: Karthik.Bharath@nottingham.ac.uk

- $\triangleright$  C++ code for trees available on Github page pkambadu/DyckPath.
- ► For shapes and PDFs:
	- $\triangleright$  R package fdasrvf, maintained by Derek Tucker (jdtuck@sandia.gov).
	- $\triangleright$  Matlab stand-alone programs available on Sebastian Kurtek's (kurtek.1@stat.osu.edu) website at OSU.